# **3 Análise Eletromagnética de Antenas Microfita**

# **3.1. Introdução**

Neste capítulo é feita uma análise eletromagnética de uma antena microfita retangular alimentada por um cabo coaxial conforme a estrutura apresentada na Figura 3.1.

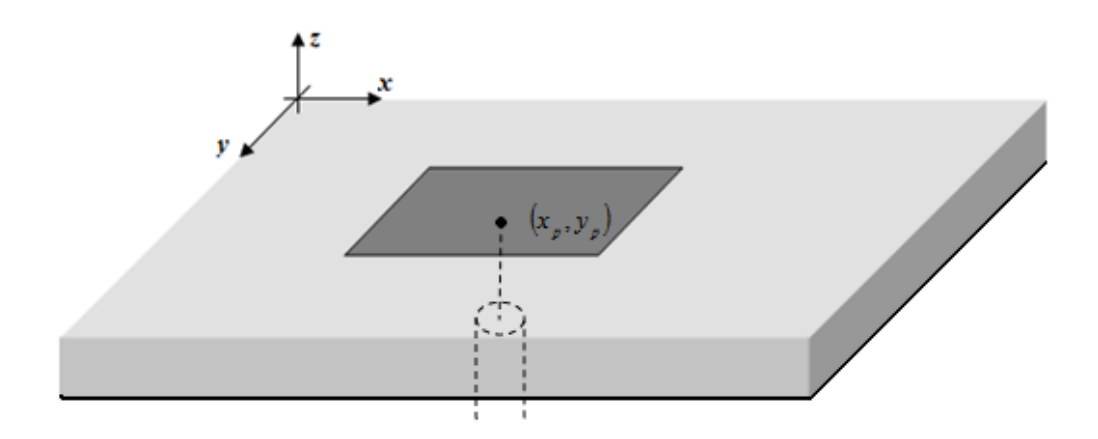

Figura 3.1 – Antena microfita com alimentação coaxial

A configuração apresentada na Figura 3.1 consiste em um *patch* metálico apoiado em uma camada de substrato de constante dielétrica  $\varepsilon$ <sup>r</sup> sobre um plano metálico condutor infinito. Duas regiões se formam: a primeira é a camada de substrato de constante dielétrica  $\varepsilon_r \neq 1$  abaixo do *patch* metalizado, e a segunda é a camada de ar acima do *patch* metalizado (<sup>ε</sup> *<sup>r</sup>* = 1). A alimentação está localizada no ponto  $(x_p, y_p)$  e consiste em um cabo coaxial de impedância característica  $Z_0 = 50\Omega$ .

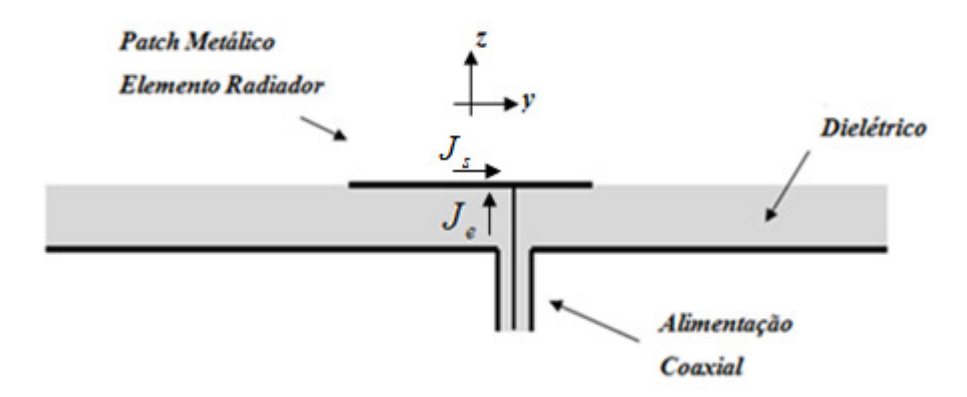

Figura 3.2 – Vista lateral da antena microfita

### **3.2. Descrição do método de análise**

Para aplicação do método de análise, a excitação gerada pelo cabo coaxial é representada por uma fonte de corrente impulsiva no ponto  $(x_p, y_p)$  que induz uma corrente de superfície com densidade  $\bar{J}_s$  sobre o *patch* metalizado. Dessa forma, na antena microfita em análise, há dois tipos de corrente: a corrente de excitação com densidade  $J_e$  e a corrente de superfície no *patch* com densidade *s J* , conforme indicado na figura 3.2.

O campo elétrico gerado por essas correntes deve satisfazer a condição de contorno sobre o plano condutor elétrico infinito em *z* = 0 e sobre o *patch* metálico em  $z = h$ . Dessa forma, ao aplicar esta condição de contorno, tem-se que:

$$
\hat{z} \times \left[ \overline{E}(\overline{J}_e) + \overline{E}(\overline{J}_s) \right] = 0
$$
, para todos os pontos na superfície do *patch* (3.1)

Considerando  $J_e$  conhecida, é possível determinar a distribuição de corrente *s J* sobre o *patch*. Neste trabalho, o Método dos Momentos é utilizado para determinar  $J<sub>s</sub>$  que é representada através de uma expansão em funções de base, onde os coeficientes desta expansão são as incógnitas do problema, e descrita pela seguinte expressão, onde *N<sup>x</sup>* e *N<sup>y</sup>* são escolhidos para assegurar adequada representação das correntes:

$$
\bar{J}_s = \hat{x} \sum_{n_x=1}^{N_x} I_{n_x} J_{n_x}(x, y) + \hat{y} \sum_{n_y=1}^{N_y} I_{n_y} J_{n_y}(x, y)
$$
\n(3.2)

No problema em questão, há corrente induzida nas direções *x*ˆ e *y*ˆ , e ambas as componentes variam tanto com *x* quanto com *y*.  $J_{n_x}(x, y)$  e  $J_{n_y}(x, y)$  são as funções de expansão na direção  $\hat{x}$  e  $\hat{y}$  e  $I_{n_x}$  e  $I_{n_y}$  os seus respectivos coeficientes. Da Equação 3.1, é possível dizer que:

$$
\{\hat{z} \times \left[ \overline{E} \left( \overline{J}_e \right) + \overline{E} \left( \overline{J}_s \right) \right] \} = \{\hat{z} \times \left[ \overline{E}_{TOTAL} \right] \} = \{\hat{z} \times \left[ \hat{x} E_x + \hat{y} E_y + \hat{z} E_z \right] \} =
$$
  

$$
\left[ \hat{y} E_x - \hat{x} E_y \right] = 0
$$

Dessa forma,  $E_x^{TOTAL} = 0$  e  $E_y^{TOTAL} = 0$ . O produto do campo total por uma função de teste  $\bar{J}_{\text{teste}}$  conhecida resulta em:

$$
\begin{aligned} & \left[ \overline{E} \left( \overline{J}_e \right) + \overline{E} \left( \overline{J}_s \right) \right] \cdot \overline{J}_{\text{teste}} = \left[ \overline{E}_{\text{TOTAL}} \right] \cdot \overline{J}_{\text{teste}} = \left[ E_x^{\text{TOTAL}} J_x^{\text{teste}} + E_y^{\text{TOTAL}} J_Y^{\text{teste}} \right] = \\ & \left[ 0 J_x^{\text{teste}} + 0 J_y^{\text{teste}} \right] = 0 \end{aligned}
$$

Dessa forma, podemos dizer que:

$$
\left[\overline{E}\left(\overline{J}_e\right) + \overline{E}\left(\overline{J}_s\right)\right] \cdot \overline{J}_{\text{teste}} = 0\tag{3.3}
$$

O produto interno do campo elétrico total pela função de teste  $\bar{J}_{\text{teste}}$ , de acordo com a Equação 3.3, resulta em:

$$
\langle \left[ \overline{E} (\overline{J}_e) + \overline{E} (\overline{J}_s) \right] \overline{J}_{\text{teste}} \rangle = 0
$$
\n
$$
\langle \overline{E} (\overline{J}_e) , \overline{J}_{\text{teste}} \rangle + \langle \overline{E} (\overline{J}_s) , \overline{J}_{\text{teste}} \rangle = 0
$$
\n(3.4)

O desenvolvimento do produto interno da Equação 3.4 permite que a equação seja reescrita como:

$$
\iint_{S} \overline{E}(\overline{J}_e) \cdot \overline{J}_{\text{test}} dS = -\iint_{S} \overline{E}(\overline{J}_s) \cdot \overline{J}_{\text{test}} dS
$$
\n(3.5)

onde *S* , domínio de integração, é a superfície do *patch*, localizado no intervalo 2 2  $\frac{-L}{2}$  <  $x$  <  $\frac{L}{2}$  e 2 2  $\frac{-W}{2}$  < *y* <  $\frac{W}{2}$ .

A substituição da corrente induzida no *patch* pela expansão em funções de base, conforme a Equação 3.2, resulta em:

$$
\iint_{S} \overline{E}(\overline{J}_{e}) \cdot \overline{J}_{\text{test}} dS = -\iint_{S} \overline{E} \left( \hat{x} \sum_{n_{x}=1}^{N_{x}} I_{n_{x}} J_{n_{x}}(x, y) + \hat{y} \sum_{n_{y}=1}^{N_{y}} I_{n_{y}} J_{n_{y}}(x, y) \right) \cdot \overline{J}_{\text{test}} dS
$$
\n
$$
\iint_{S} \overline{E}(\overline{J}_{e}) \cdot \overline{J}_{\text{test}} dS = -\iint_{S} \overline{E} \left( \sum_{n=1}^{N_{x} + N_{y}} I_{n} \overline{J}_{n} \right) \cdot \overline{J}_{\text{test}} dS
$$
\n(3.6)

Devido à linearidade das propriedades dos meios de propagação e à linearidade das Equações de Maxwell, a equação 3.6 pode ser reescrita como:

$$
\iint_{S} \overline{E}(\overline{J}_{e}) \cdot \overline{J}_{\text{teste}} dS = -\iint_{S} \sum_{n=1}^{N_{x}+N_{y}} I_{n} \overline{E}(\overline{J}_{n}) \cdot \overline{J}_{\text{teste}} dS = \sum_{n=1}^{N_{x}+N_{y}} -I_{n} \iint_{S} \overline{E}(\overline{J}_{n}) \cdot \overline{J}_{\text{teste}} dS
$$
\n
$$
\iint_{S} \overline{E}(\overline{J}_{e}) \cdot \overline{J}_{\text{teste}} dS = \sum_{n=1}^{N_{x}+N_{y}} -I_{n} \iint_{S} \overline{E}(\overline{J}_{n}) \cdot \overline{J}_{\text{teste}} dS
$$
\n(3.7)

Para solução numérica deste problema via Método dos Momentos, é aplicado o método de Galerkin [6], onde a função de teste usada é idêntica à função de expansão, ou seja, para um coeficiente *m* qualquer, temos  $J_{\text{teste}} = J_{\text{max}}$ .

Para cada índice *m* há uma função de expansão  $J<sub>m</sub>$  distinta e, portanto, a partir da Equação 3.7, é possível chegar a um sistema linear de equações integrais, onde as parcelas  $\left| \int \overline{E}(\overline{J}_e) \cdot \overline{J}_m dS \right|$ *S*  $\iint \overline{E}(\overline{J}_e) \cdot \overline{J}_m dS$  **e**  $-\iint \overline{E}(\overline{J}_n) \cdot \overline{J}_m dS$ *S*  $-\iint \overline{E}(\overline{J}_n) \cdot \overline{J}_m dS$  são conhecidas e  $I_n$  são as incógnitas.

Para fins de representação matricial do sistema linear de equações integrais, são criadas a matriz [*Z*] impedância  $(N_x + N_y) \times (N_x + N_y)$  e o vetor [*V*] voltagem de  $(N_x + N_y)$  elementos, tal que:

$$
V_m = \iint\limits_{S} \overline{E}(\overline{J}_e) \cdot \overline{J}_m dS \tag{3.8}
$$

$$
Z_{mn} = -\iint_{S} \overline{E}(\overline{J}_n) \cdot \overline{J}_m dS \tag{3.9}
$$

Se  $[I]$  for suposto um vetor de dimensão  $(N_x + N_y)$ , onde cada elemento, *I*<sub>n<sub>x</sub></sub> ou *I*<sub>n<sub>y</sub></sub>, é uma incógnita da expansão da corrente induzida no *patch*, podemos escrever que:

$$
\left[Z\right]\left[I\right] = \left[\sum_{n} -I_{n}\iint_{S}\overline{E}\left(\overline{J}_{n}\right)\cdot\overline{J}_{1}dS \quad \dots \quad \sum_{n} -I_{n}\iint_{S}\overline{E}\left(\overline{J}_{n}\right)\cdot\overline{J}_{N}dS\right]
$$
(3.10)

Para uma linha *m* do produto [*Z*][*I*] na Equação 3.10:

$$
[Z][I]_m = \sum_{n} -I_n \iint_{S} \overline{E} (\overline{J}_n) \cdot \overline{J}_m dS
$$
  
\n
$$
[Z][I]_m = \sum_{n} -\iint_{S} \overline{E} (\overline{J}_n) I_n \cdot \overline{J}_m dS
$$
  
\n
$$
[Z][I]_m = -\iint_{S} \left[ \sum_{n} \overline{E} (\overline{J}_n) I_n \right] \overline{J}_m dS = V_m
$$
\n(3.11)

Dessa forma, podemos dizer que:

$$
[Z][I] = [V] \tag{3.12}
$$

De acordo com a Equação 3.2 é possível obter a densidade de corrente induzida nas direções *x*ˆ e *y*ˆ . Assim, o sistema linear de equações integrais da Equação 3.12 pode ser detalhado da seguinte forma:

$$
N_{x} \left\{ \begin{bmatrix} [Z^{xx}... & Z^{xx}]_{N_{x}} & [Z^{xy}... & Z^{xy}]_{N_{y}} \\ [Z^{xx}... & Z^{xx}]_{N_{x}} & [Z^{xy}... & Z^{xy}]_{N_{y}} \\ [Z^{yx}... & Z^{yx}]_{N_{x}} & [Z^{yy}... & Z^{yy}]_{N_{y}} \\ [Z^{yx}... & Z^{yx}]_{N_{x}} & [Z^{yy}... & Z^{yy}]_{N_{y}} \end{bmatrix} [I_{y}]_{N_{y}} \right\} = \begin{bmatrix} [V_{x}]_{N_{x}} \\ [V_{y}]_{N_{y}} \\ [V_{y}]_{N_{y}} \end{bmatrix}
$$
(3.13)

O sistema linear apresentado na Equação 3.13 é resolvido com o objetivo de gerar os elementos do vetor [*I*] e com isso, ser possível calcular a densidade de corrente espalhada no *patch* metalizado.

### **3.3. Diádica de Green**

Para solução dos campos elétricos, é possível adotar duas abordagens distintas: a solução pelo método das integrais ou a solução pela diádica de Green. Pela abordagem da diádica, o campo elétrico devido à corrente induzida pode ser definido como:

$$
\overline{E}(\overline{J}_s) = \iint \overline{J}_s \cdot \overline{\overline{G}}(x, y | x_0, y_0) dx_0 dy_0
$$
\n(3.14)

onde *G* ( ⋅⋅ ) é a função diádica de Green para o campo elétrico. Para obter esta relação pode-se aplicar a transformada inversa de Fourier definida na Equação 2.32, onde  $\tilde{E}$ , campo elétrico no domínio espectral, é definido pelas equações 2.42 a 2.47, e determinar *G* . Comparando a expressão do campo elétrico pela abordagem da diádica, Equação 3.14, com a expressão do campo elétrico, obtida quando são resolvidas as equações de Maxwell no domínio espectral, Equações 2.49 a 2.51, é possível observar que  $\tilde{Z}_x$ ,  $\tilde{Z}_y$ ,  $\tilde{Z}_y$ ,  $\tilde{Z}_y$ ,  $\tilde{Z}_z$  e  $\tilde{Z}_z$  nada mais são que as funções de Green para o campo elétrico. Isso faz com que fique bem mais simples a análise do campo elétrico pela abordagem da diádica. Dessa forma:

$$
\overline{E}(\overline{J}_n)I_n = I_n \iint \overline{J}_n \cdot \overline{\overline{G}}(x, y/x_0, y_0) dx_0 dy_0 = \iint I_n \overline{J}_n \cdot \overline{\overline{G}}(x, y/x_0, y_0) dx_0 dy_0 = \overline{E}(I_n \overline{J}_n)
$$
\n(3.15)

### **3.4. Análise dos elementos da matriz impedância e do vetor voltagem**

Considerando as componentes  $x \neq y$  de  $E(J_n)$ , de  $J_n \neq d \neq J_m$ , a expressão geral de *Zmn* na Equação 3.9 é:

$$
Z_{_{mn}}^{ij} = -\iint_{S} E_i \left( J_{nj} \right) J_{mi} dS \text{ com } i, j = x, y \tag{3.16}
$$

onde  $J_{mi}$  é a componente na direção *i* de  $J_m$  e  $E_i(J_{nj})$  é o campo elétrico na direção *i* gerado pela corrente  $\bar{J}_{nj}$  na direção *j*.

De acordo com as Equações 2.49 a 2.51, o campo elétrico  $\tilde{E}_i$  no domínio de Fourier gerado por uma densidade de corrente na direção *j* é dado por:

$$
\widetilde{E}_i\left(J_{nj}\right) = \widetilde{Z}_{ij}\widetilde{J}_{nj} \tag{3.17}
$$

A substituição da transformada inversa da Equação 3.17 na Equação 3.16 resulta em:

$$
Z_{_{mn}}^{ij} = -\frac{1}{4\pi^2} \iiint\limits_{S} \left( \int\limits_{-\infty}^{\infty} \int\limits_{-\infty}^{\infty} \int\limits_{-\infty}^{\infty
$$

A parcela ∫∫ *S*  $J_{mi}e^{jk_x x}e^{jk_y y}dS$  nada mais é que a transformada de Fourier conjugada da função de base  $J_{mi}$ , que é conhecida. A equação acima pode ser reescrita como:

$$
Z_{mn}^{ij} = -\frac{1}{4\pi^2} \int_{-\infty}^{\infty} F^*(J_{mi}) \widetilde{Z}_{ij} F(J_{nj}) dk_x dk_y
$$
\n(3.18)

onde 
$$
F(J_{nj}) = \tilde{J}_{nj}
$$
 é a transformada de Fourier de  $J_{nj}$ , e  
\n
$$
F^*(J_{mi}) = \iint_S J_{mi} e^{jk_x x} e^{jk_y y} dS \text{ é a transformada conjugada de Fourier de } J_{mi}.
$$

Para os elementos do vetor voltagem, de acordo com a Equação 3.7:

$$
V_m = \iint\limits_{S} \overline{E}(\overline{J}_e) \cdot \overline{J}_{ms} dS
$$

onde  $E(J_e)$  é o campo elétrico gerado pela corrente de excitação  $J_e$ .

A corrente de excitação em questão pode ser considerada um impulso localizado no ponto  $(x_p, y_p)$ . Dessa forma, é possível escrever que:

$$
\overline{J}_e = \hat{z}\delta(x - x_p)(y - y_p) \tag{3.19}
$$

Com a aplicação do teorema da reciprocidade [6], é possível trocar a fonte de excitação com o campo que ela produz. De acordo com o teorema em questão, dado que  $J_1$  e  $J_2$  são correntes de excitação distintas:

$$
\int_{V} E_{12} J_{1} dV = \int_{V} E_{21} J_{2} dV
$$
\n(3.20)

onde  $E_{12}$  é o campo produzido por  $J_2$  em uma primeira antena e  $E_{21}$  é o campo produzido por  $J_1$  em uma segunda antena.

A aplicação do teorema da reciprocidade na Equação 3.7 resulta em:

$$
V_m = \iint\limits_{S} \overline{E}(\overline{J}_e) \cdot \overline{J}_m dS = \iiint\limits_{V_{excita\bar{c}\bar{a}\bar{o}}} \overline{J}_e \cdot \overline{E}(\overline{J}_m) dV = \iiint\limits_{V_{excita\bar{c}\bar{a}\bar{o}}} \overline{J}_e \cdot \overline{E}(\overline{J}_m) dxdydz
$$
(3.21)

A função de expansão  $J_m$  é usada para o cálculo da corrente induzida na superfície do *patch* metálico e por isso só tem componentes nas direções *x*ˆ e *y*ˆ . Dessa forma, a integração é feita apenas na superfície do *patch*, onde é induzida a

corrente. Após a aplicação do teorema da reciprocidade, a corrente em questão passa a ser a corrente da fonte de excitação, um cabo coaxial, e assim, a integração deve ser feita ao longo do volume do cabo, *Vexcitação* .

A substituição da Equação 3.19 na Equação 3.21 resulta em:

$$
V_m = \iiint\limits_{V_{excitação}} \hat{z} \delta(x - x_p)(y - y_p) \cdot \overline{E}(\overline{J}_m) dxdydz
$$

$$
V_m = \iiint\limits_{V_{excitação}} \delta(x - x_p)(y - y_p) E_z(\overline{J}_m) dxdydz
$$

e considerando as componentes  $x \in y$  de  $J_m$ , obtém-se a seguinte expressão:

$$
V_m^i = \iiint\limits_{V_{\text{excitação}}} \delta(x - x_p)(y - y_p) E_z(J_m) dx dy dz, \text{ com } i = x, y \tag{3.22}
$$

Para o cabo coaxial de excitação,  $0 < z < h$  e, portanto, a região em questão é a região I. Dessa forma, a equação que expressa a componente na direção *z*ˆ do campo elétrico gerado pela densidade de corrente  $J_{mi}$ , onde  $i = x, y$ , é obtida ao substituir  $J_x$  por  $J_{mi}$  na Equação 2.40, o que resulta em:

$$
\widetilde{E}_z(J_{mi}) = \frac{k_i k_2 \cos(k_1 z)}{\omega \varepsilon_0 T_m} \widetilde{J}_{mi}, \text{ com } i = x, y \tag{3.23}
$$

A resolução da integral em *z* da Equação 3.23, resulta na seguinte expressão:

$$
\int_{0}^{h} \widetilde{E}_z(J_{mi}) dz = \int_{0}^{h} \frac{k_i k_2 \cos(k_1 z)}{\omega \varepsilon_0 T_m} \widetilde{J}_{mi} dz = \frac{k_i k_2 \sin(k_1 h)}{\omega \varepsilon_0 k_1 T_m} \widetilde{J}_{mi} = \widetilde{Z}_{zi} F(J_{mi})
$$
\n(3.24)

onde  $\tilde{Z}_{i} = \frac{k_i k_2 \sin(k_1 h)}{E_{i} E_{i}}$ *m i*  $\omega \varepsilon_0 k_1 T$  $k_{i}k_{2}$  sin $(k_{i}h)$ *Z*  $0^{1}$  $\tilde{z}$   $\bar{z}$   $k_i k_2 \sin(k_1)$  $=\frac{\omega_i \omega_2 \sin(\omega_1/\mu)}{\omega \varepsilon_0 kT}$  e  $F(J_{mi})$  é a transformada de Fourier de  $J_{mi}$ . A

substituição da Equação 3.24 na Equação 3.22, resulta em:

$$
V_m^i = \iiint_{V_{excitaq\bar{a}\bar{b}}} \delta(x - x_p)(y - y_p) E_z(J_{mi}) dx dy dz
$$
  
\n
$$
= \iiint_{0}^{h} E_z(J_{mi}) dz \, \delta(x - x_p)(y - y_p) dx dy =
$$
  
\n
$$
= \iiint_{S} \left( \frac{1}{4\pi^2} \int_{-\infty}^{\infty} \int_{-\infty}^{\infty} \tilde{Z}_{zi} F(J_{mi}) e^{jk_x x} e^{jk_y y} dk_x dk_y \right) \delta(x - x_p)(y - y_p) dx dy =
$$
  
\n
$$
= \frac{1}{4\pi^2} \int_{-\infty}^{\infty} \iint_{S} \delta(x - x_p)(y - y_p) e^{jk_x x} e^{jk_y y} dx dy \, \tilde{Z}_{zi} F(J_{mi}) dk_x dk_y =
$$
  
\n
$$
= \frac{1}{4\pi^2} \int_{-\infty}^{\infty} \int_{-\infty}^{\infty} \left( e^{jk_x x_p} e^{jk_y y_p} \right) \tilde{Z}_{zi} F(J_{mi}) dk_x dk_y
$$
  
\n
$$
V_m^i = \frac{1}{4\pi^2} \int_{-\infty}^{\infty} \int_{-\infty}^{\infty} \tilde{Z}_{zi} F(J_{mi}) e^{jk_x x_p} e^{jk_y y_p} dk_x dk_y
$$
\n(3.25)

A representação matricial de *Z* , de acordo com a Equação 3.18, fica:

$$
Z = \left[ \begin{bmatrix} -\frac{1}{4\pi^2} \int_{-\infty}^{\infty} \int F^*(J_{mx}) \tilde{Z}_{xx} F(J_{nx}) dk_x dk_y \\ -\frac{1}{4\pi^2} \int_{-\infty}^{\infty} \int F^*(J_{mx}) \tilde{Z}_{yx} F(J_{nx}) dk_x dk_y \end{bmatrix} \begin{bmatrix} -\frac{1}{4\pi^2} \int_{-\infty}^{\infty} \int F^*(J_{mx}) \tilde{Z}_{xy} F(J_{ny}) dk_x dk_y \\ -\frac{1}{4\pi^2} \int_{-\infty}^{\infty} \int F^*(J_{my}) \tilde{Z}_{yy} F(J_{ny}) dk_x dk_y \end{bmatrix} \right]
$$
(3.26)

A representação matricial de *V* , de acordo com a Equação 3.25, fica:

$$
V = \left[\begin{bmatrix} \frac{1}{4\pi^2} \int_{-\infty}^{\infty} \int_{-\infty}^{\infty} \tilde{Z}_{zx} F(J_{mx}) e^{jk_x x_p} e^{jk_y y_p} dk_x dk_y \\ \frac{1}{4\pi^2} \int_{-\infty}^{\infty} \int_{-\infty}^{\infty} \tilde{Z}_{zy} F(J_{my}) e^{jk_x x_p} e^{jk_y y_p} dk_x dk_y \end{bmatrix}\right]
$$
(3.27)

### **3.5. Impedância de entrada ou auto-impedância**

De posse dos elementos do vetor [*I*], a impedância de entrada na antena microfita pode ser calculada. A impedância de entrada de uma antena pode ser

dada pela relação entre a tensão aplicada na entrada da antena microfita (tensão de RF no ponto de excitação) e a corrente da fonte:

$$
Z_{in} = \frac{V}{I_{\text{fonte}}}
$$

Por simplicidade, a amplitude da corrente impulsiva é escolhida  $I_{\text{fonte}} = 1$ A, e, assim, é possível dizer que  $Z_{in} = V$ , ou seja:

$$
Z_{in} = V = -\int_{v} \overline{E}(\overline{J}_{s}) \cdot J_{e} dv
$$

De acordo com as Equações 3.2 e 3.6, é possível dizer que:

$$
\overline{E}(\overline{J}_s) = \overline{E} \left( \hat{x} \sum_{n_x=1}^{N_x} I_{n_x} J_{n_x}(x, y) + \hat{y} \sum_{n_y=1}^{N_y} I_{n_y} J_{n_y}(x, y) \right) = \overline{E} \left( \sum_{n=1}^{N_x + N_y} I_n \overline{J}_n \right)
$$

Devido à linearidade das propriedades dos meios de propagação e à linearidade das Equações de Maxwell, é possível dizer que:

$$
\int_{\nu} \overline{E}(\overline{J}_s) \cdot J_e dv = \sum_{n=1}^{N_x + N_y} I_n \int_{\nu} \overline{E}(\overline{J}_n) \cdot J_e dv
$$

A substituição da Equação 3.21 na equação acima resulta em:

$$
Z_{in} = -\sum_{n=1}^{N_x + N_y} I_n V_n = -[I]^t [V]
$$
\n(3.28)

### **3.6. Solução numérica dos elementos da matriz impedância e do vetor voltagem**

Para a integração numérica dos elementos de [*Z*] e de [*V* ], é feita a seguinte troca de variáveis:

$$
k_x = \beta \cos \alpha \tag{3.29}
$$

$$
k_y = \beta \sin \alpha \tag{3.30}
$$

A substituição de variáveis representada pelas Equações 3.29-30 nas Equações 3.18 e 3.25, possibilita chegar às seguintes expressões:

$$
Z_{mn}^{ij} = -\frac{1}{4\pi^2} \int_{0}^{2\pi} \int_{0}^{\infty} F^*(J_{mi}) \widetilde{Z}_{ij} F(J_{nj}) \beta d\beta d\alpha
$$
\n(3.31)

$$
V_m^i = \frac{1}{4\pi^2} \int_0^{2\pi\omega} \tilde{Z}_{zi} F(J_m) e^{j\beta \cos \alpha x_p} e^{j\beta \sin \alpha y_p} \beta d\beta d\alpha
$$
 (3.32)

A substituição das expressões para  $\widetilde{Z}_{ij}$  (Equações 2.52 a 2.54) na Equação 3.31 resulta em:

$$
Z_{mn}^{ij} = -\frac{1}{4\pi^2} \int_{0}^{2\pi^{\infty}} F^*(J_{mi}) \left\{ \left[ \frac{-j}{\omega \varepsilon_0} \frac{k_i k_j k_1 k_2 \sin(k_1 h)}{\beta^2 T_m} + \frac{k_{\tilde{i}} k_j k_0^2 \sin(k_1 h)}{\beta^2 T_e} \right] \right\} F(J_{nj}) \beta d\beta d\alpha \qquad (3.33)
$$

onde  $\tilde{i}$ ,  $\tilde{j} = x$ , quando *i*,  $j = y$  e  $\tilde{i}$ ,  $\tilde{j} = y$ , quando *i*,  $j = x$ .

A integral da Equação 3.33 é resolvida numericamente. Para garantir a eficiência da integração, deve ser feita uma análise cuidadosa do comportamento do integrando nas integrações em  $\alpha$  e  $\beta$ .

Conforme ilustrado na Figura 3.3, o caminho de integração em  $\beta$  apresenta singularidades, quando as funções *T<sup>m</sup>* ou *T<sup>e</sup>* envolvidas no denominador do integrando são nulas, e *branch points*, devido à possibilidade de duplo sinal na raiz quadrada das expressões de  $k_1$  ( $k_1^2 = \varepsilon_r k_0^2 - \beta^2$  $k_1^2 = \mathcal{E}_r k_0^2 - \beta^2$  e  $k_2$  ( $k_2^2 = k_0^2 - \beta^2$  $k_2^2 = k_0^2 - \beta^2$ , que devem ser analisados. A presença de singularidades na integração em  $\beta$ , faz com que a integração tenha uma convergência mais lenta. Por outro lado, se  $\beta$  for

mantido constante na Equação 3.33, é possível observar que o integrando de  $Z_{mn}^{ij}$ é uma função senoidal em  $\alpha$ , sem singularidades, e, portanto, no intervalo  $0 < \alpha < 2\pi$ , a integral em  $\alpha$  não apresenta problemas de convergência. A análise para os elementos do vetor voltagem,  $V_m^i$ , é análoga.

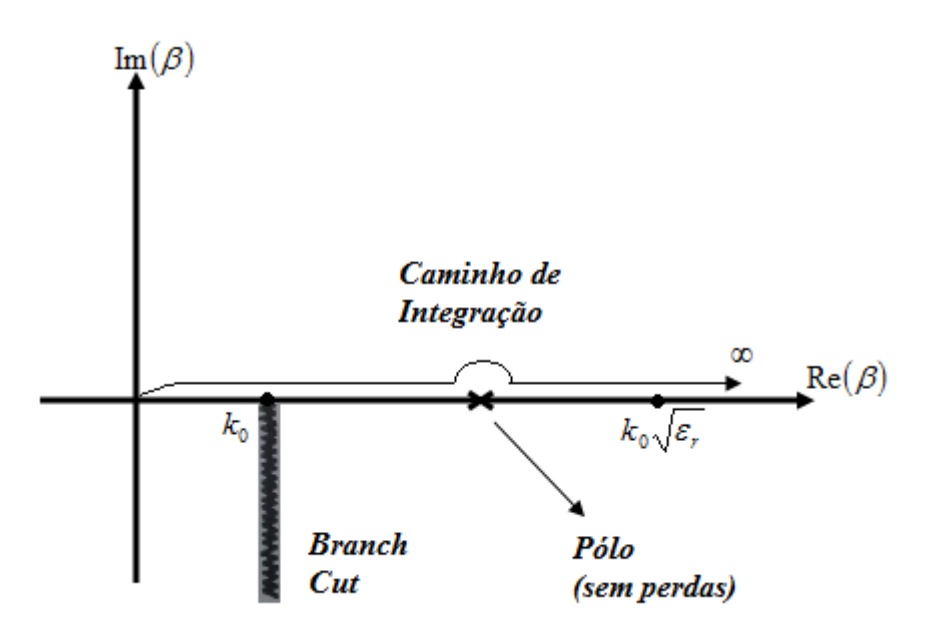

Figura 3.3 – Caminho de integração de  $Z^{\ddot{y}}_{\phantom{\ddot{x}}mn}$ 

#### **Posição dos** *branch points*

A presença de *branch points* no caminho de integração em β faz com que seja necessária uma análise do integrando com o objetivo de garantir que a integral tenha um valor único.

Para o integrando em questão, os *branch points* ocorrem quando a raiz quadrada na expressão de  $k_1$  ( $k_1^2 = \varepsilon_r k_0^2 - \beta^2$  $k_1^2 = \varepsilon_r k_0^2 - \beta^2$ ) e  $k_2$  ( $k_2^2 = k_0^2 - \beta^2$  $k_2^2 = k_0^2 - \beta^2$ ) tem radicando nulo. De acordo com as Equações 3.31, 3.32 e 2.52 a 2.56, o termo  $k_1$  faz parte do argumento apenas de funções pares. Dessa forma, o sinal de  $k_1$  não influencia no valor da integral. Por outro lado,  $k<sub>2</sub>$  requer uma análise cuidadosa, pois faz parte das funções ímpares. Assim os *branch points* ocorrem apenas em  $\beta = \pm k_0$ . O sinal de  $k_2$  deve ser escolhido de forma que a onda radiada esteja se propagando e sendo atenuada à medida que se afasta da fonte. Assim devemos ter:

$$
Im(k_2) < 0, e Re(k_2) > 0
$$
\n(3.34)

#### **Posição dos pólos**

Devido à existência de singularidades, que ocorrem quando  $T_m = 0$  ou quando  $T_e = 0$ , a integração apresenta comportamento divergente. Por isso, é importante a identificação dos pontos onde estas singularidades ocorrem.

Os pólos do integrando nas Equações 3.31 e 3.32 surgem quando  $T_m = 0$  ou  $T_e = 0$ , no denominador de  $\tilde{Z}_{ij}$ . As singularidades do integrando estão associadas às ondas de superfície excitadas na antena microfita que correspondem aos modos *TE* e *TM* do substrato. O modo fundamental  $TM_0$  não tem frequência de corte [6] e, portanto, é sempre excitado na antena microfita.

As frequências de corte para os modos mais elevados  $TE_n$  e  $TM_n$  foram calculadas em [7] e são dadas por:

$$
f_c = \frac{nc}{4h\sqrt{\varepsilon_r - 1}}
$$
\n(3.35)

onde *c* é a velocidade da luz, *h* é a altura da camada de substrato da antena  $\varepsilon$ , é a constante dielétrica do substrato e *n* é a ordem do modo. Para os modos TM,  $n = 0,2,4...$  e para os modos TE,  $n = 1,3,5...$  A substituição de  $n = 1$  na Equação 3.35 resulta na frequência de corte do modo  $TE_1$ :

$$
f_c^{TE_1} = \frac{c}{4h\sqrt{\varepsilon_r - 1}}
$$
\n(3.36)

Uma aproximação de ordem zero da relação entre a frequência de ressonância da antena e o comprimento do *patch* metalizado é dada por:

$$
f_r = \frac{c}{2L\sqrt{\varepsilon_r}}\tag{3.37}
$$

A relação entre a frequência de corte do modo  $TE_1$  e a frequência de ressonância da antena é obtida da divisão da Equação 3.36 pela Equação 3.37:

$$
\frac{f_c^{TE_1}}{f_r} = \frac{L\sqrt{\varepsilon_r}}{2h\sqrt{\varepsilon_r - 1}}
$$
\n(3.38)

Neste trabalho, é considerado que o substrato é fino de modo que *L* >> *h* . A partir da análise da Equação 3.38, é possível concluir que a frequência de corte do modo TE<sub>1</sub> é muito mais alta que a frequência de operação da antena. Antenas microfita apresentam uma banda estreita que, normalmente, não ultrapassa o valor de 10% da frequência de ressonância. Assim, a frequência de corte do modo  $TE_1$ é superior à faixa de frequências de operação da antena, e com isso apenas o modo TM é excitado. Os zeros da função <sup>0</sup> *T<sup>e</sup>* não são analisados já que os modos *TE* não são excitados.

A expressão para o denominador *T<sup>m</sup>* envolve funções transcendentais e a determinação do zero ou pólo  $(\beta_0)$  do integrando é realizada numericamente. A reorganização da expressão  $T_m = 0$  resulta em:

$$
h\varepsilon_r \sqrt{\left(\frac{\beta}{k_0}\right)^2 - 1} + \sqrt{\left(\frac{\beta}{k_0}\right)^2 - \varepsilon_r} h \tanh\left(h \sqrt{\left(\frac{\beta}{k_0}\right)^2 - \varepsilon_r}\right) = 0
$$
\n(3.39)

Supondo o substrato de constante dielétrica  $\varepsilon$ , eletricamente fino, ou seja,  $h \ll \lambda_0$ , podemos dizer que  $\frac{P}{l} \approx 1$  $\mathbf{0}$ ≈ *k*  $\frac{\beta}{\beta}$  ≈ 1. Utilizando uma variável auxiliar  $k_{0}$  $z = \frac{\beta}{l}$ , podemos expandir o termo  $\sqrt{\varepsilon_r - z^2} \tan(k_0 h \sqrt{\varepsilon_r - z^2})$ 0  $\varepsilon_r - z^2 \tan(k_0 h \sqrt{\varepsilon_r - z^2})$  na Equação 3.39 em torno do ponto  $z = 1$ . Assim,  $z = \frac{\beta}{1} = 1 + \delta$  $k_{0}$  $z = \frac{P}{I} = 1 + \delta$ , onde  $\delta \approx 0$ , e a expansão em série de Taylor resulta em:

$$
\varepsilon_r \sqrt{2\delta + \delta^2} - \sum_{n=0}^{\infty} \varphi_n \delta^n = 0
$$
\n(3.40)

O somatório da Equação 3.40 representa a série de Taylor para a função  $(k_0 h \sqrt{\varepsilon_r - z^2}).$ 0  $\varepsilon_r - z^2 \tan k_0 h \sqrt{\varepsilon_r - z^2}$ . A aproximação apenas com o termo dominante  $\varphi_0$ resulta em:

$$
\frac{\beta_0}{k_0} \approx 1 + \frac{1}{2} \left( \frac{\varepsilon_r - 1}{\varepsilon_r} k_0 h \right)^2 \tag{3.41}
$$

Se fosse usada a aproximação com os termos  $\varphi_0$  e  $\varphi_1$ :

$$
\frac{\beta_0}{k_0} \approx 1 + \frac{\varphi_0 \varphi_1 - \varepsilon_r^2 + \varepsilon_r \sqrt{\varepsilon_r^2 - 2\varphi_0 \varphi_1 + \varphi_0^2}}{\varepsilon_r^2 - \varphi_1^2}
$$
\n(3.42)

onde 
$$
\varphi_1 = -\frac{1}{s} \left[ \tan(k_0 hs) + \frac{k_0 hs}{\cos^2(k_0 hs)} \right], \varphi_0 = s \tan(k_0 hs) \text{ e } s = \sqrt{\varepsilon_r - 1}.
$$

Neste trabalho, é considerada a aproximação apenas com o termo dominante  $\varphi$  e, portanto, a Equação 3.41 aproxima a posição do pólo da integral nas Equações 3.31 e 3.32. Se o substrato tiver uma perda diferente de zero, a sua constante de permissividade relativa será definida por  $\varepsilon_r (1 - j \tan \gamma)$ , onde tan  $\gamma$  é a tangente de perda do substrato. Nesse caso, o pólo será complexo e definido por *β<sub>r</sub>* + *jβ*<sub>*i*</sub>. O valor de *β<sub>r</sub>* é aproximado pela Equação 3.41 ou pela Equação 3.42 e o valor aproximado de  $\beta$ <sub>i</sub> é apresentado em [8]:

$$
\beta_i = (\varepsilon_r - 1)\tan\gamma \left(\frac{k_0 h}{\varepsilon_r}\right)^2\tag{3.43}
$$

Em função da presença da singularidade, as integrais das Equações 3.31 e 3.32 são divididas em três intervalos:  $0 < \beta < k_0$ ,  $k_0 < \beta < k_0 \sqrt{\varepsilon_r}$  e  $k_0 \sqrt{\varepsilon_r} < \beta < \infty$ . Assim:

$$
Z_{mn}^{ij} = -\frac{1}{4\pi^2} \int_{0}^{2\pi} \int_{0}^{k_0} F^*(J_{mi}) \tilde{Z}_{ij} F(J_{nj}) \beta d\beta + \int_{k_0}^{k_0 \sqrt{\varepsilon_r}} F^*(J_{mi}) \tilde{Z}_{ij} F(J_{nj}) \beta d\beta +
$$
  
+ 
$$
\int_{k_0 \sqrt{\varepsilon_r}}^{2\pi} F^*(J_{mi}) \tilde{Z}_{ij} F(J_{nj}) \beta d\beta \Big] d\alpha
$$
  

$$
V_m^i = \frac{1}{4\pi^2} \int_{0}^{2\pi} \int_{0}^{k_0} \tilde{Z}_{ij} F(J_{mi}) e^{j\beta \cos \alpha x_p} e^{j\beta \sin \alpha y_p} \beta d\beta +
$$
  
+ 
$$
\int_{k_0}^{k_0 \sqrt{\varepsilon_r}} \tilde{Z}_{ij} F(J_{mi}) e^{j\beta \cos \alpha x_p} e^{j\beta \sin \alpha y_p} \beta d\beta + \int_{k_0 \sqrt{\varepsilon_r}}^{2\pi} \tilde{Z}_{ij} F(J_{mi}) e^{j\beta \cos \alpha x_p} e^{j\beta \sin \alpha y_p} \beta d\beta \Big] d\alpha
$$
(3.45)

As integrais apresentadas nas Equações 3.44 e 3.45 são discutidas a seguir.

### **3.6.1. Primeiro intervalo de integração**

A integral no intervalo  $0 < \beta < k_0$  pode ser representada por:

$$
Z_{mn,1}^{ij} = -\frac{1}{4\pi^2} \int_{0}^{2\pi} \left[ \int_{0}^{k_0} F^*(J_{mi}) \widetilde{Z}_{ij} F(J_{nj}) \beta d\beta \right] d\alpha \tag{3.46}
$$

$$
V_{m,1}^i = \frac{1}{4\pi^2} \int_0^{2\pi} \left[ \int_0^{k_0} \tilde{Z}_{zi} F(J_{mi}) e^{j\beta \cos \alpha x_p} e^{j\beta \sin \alpha y_p} \beta d\beta \right] d\alpha \tag{3.47}
$$

A substituição, na Equação 3.46, da expressão de  $\tilde{Z}_{ij}$ , de acordo com as Equações 2.52 a 2.54, e, na Equação 3.47, da expressão de  $\tilde{Z}_{z_i}$ , de acordo com as Equações 2.55 e 2.56, resulta em:

$$
Z_{mn,1}^{ij} = -\frac{1}{4\pi^2} \int_{0}^{2\pi k_0} F^*(J_{mi}) \left\{ \left[ \frac{-j}{\omega \varepsilon_0} \frac{k_i k_j k_1 k_2 \sin(k_1 h)}{\beta^2 T_m} + \frac{k_{\tilde{l}} k_j k_{\tilde{l}}^2 \sin(k_1 h)}{\beta^2 T_e} \right] \right\} F(J_{nj}) \beta d\beta d\alpha
$$
\n
$$
V_{m,1}^i = \frac{1}{4\pi^2} \int_{0}^{2\pi} \left[ \int_{0}^{k_0} \left[ \frac{-j}{\omega \varepsilon_0} \frac{k_i k_1 \sin(k_1 h)}{T_m} \right] F(J_{mi}) e^{j\beta \cos \alpha x_p} e^{j\beta \sin \alpha y_p} \beta d\beta \right] d\alpha
$$
\n(3.49)

De acordo com as características de convergência em  $\alpha$ , é possível considerar que apenas a integral em  $\beta$  nas Equações 3.46 e 3.47 merece especial preocupação. Se  $\alpha$  é mantido constante nas Equações 3.48 e 3.49, no intervalo de integração  $0 < \beta < k_0$ , os integrandos das integrais  $Z_{mn,1}^{ij}$  e  $V_{m,1}^{i}$  são bem comportados, o que garante um comportamento convergente das integrais. As transformadas  $F(J_{mi})$  e  $F^*(J_{mi})$  não apresentam singularidades, como é mostrado mais adiante, no item 3.7, que trata sobre funções de expansão.

As integrais apresentadas nas Equações 3.48 e 3.49 são resolvidas numericamente com o uso da regra da quadratura gaussiana.

### **3.6.2. Segundo intervalo de integração**

A singularidade do integrando ocorre no intervalo  $k_0 < \beta < k_0 \sqrt{\varepsilon_r}$ , o que gera uma necessidade por um cuidado especial com a integração neste intervalo.

O intervalo  $k_0 < \beta < k_0 \sqrt{\varepsilon_r}$  é dividido em três subintervalos:  $k_0 < \beta < \beta_0 - \delta$ ,  $\beta_0 - \delta < \beta < \beta_0 + \delta$  e  $\beta_0 + \delta < \beta < k_0 \sqrt{\varepsilon_r}$ , onde, de acordo com [4],  $\delta = 0.001k_0$ . Nos subintervalos  $k_0 < \beta < \beta_0 - \delta$  e  $\beta_0 + \delta < \beta < k_0 \sqrt{\varepsilon_n}$ não existem singularidades, o integrando é bem comportado e, portanto, a integral é resolvida numericamente através da regra da quadratura gaussiana. Já no intervalo  $\beta_0 - \delta < \beta < \beta_0 + \delta$ , é feita a extração da singularidade do integrando, onde a parcela responsável pela singularidade é integrada analiticamente e a parcela resultante da extração da singularidade é integrada numericamente, através da regra de quadratura gaussiana. É apresentada a análise da extração da singularidade apenas para os elementos da matriz impedância. A análise para os elementos do vetor voltagem é análoga.

Chamando de  $Z_{mn,2}^{ij}$  a parcela de  $Z_{mn}^{ij}$  referente ao intervalo de integração  $\beta_0 - \delta < \beta < \beta_0 + \delta$ , temos que  $Z_{mn,2}^{ij} = \int_{0}^{\beta_0 + \delta} F^*(J_{mi}) \widetilde{Z}_{ij} F(J_{nj}) \beta d\beta$  $\beta_0 - \delta$  $Z_{\emph{mn},2}^{\emph{ij}} = \int\! F^*(J_{\emph{mi}}) \! \widetilde{Z}_{\emph{ij}} F\big( \! J_{\emph{nj}} \big) \! \beta \! \! \beta \! \! \beta$ + −  $=\int^{\rho_0+\sigma} F^{*}(J_{mi}) \widetilde{Z}$ 0  $\sum_{i,j}$  =  $\int F^*(J_{mi}) \overline{Z}_{ij} F(J_{nj}) \beta d\beta$ . Dessa forma, a

seguinte integral é analisada:

$$
Z_{mn,2}^{ij} = \int_{\beta_0 - \delta}^{\beta_0 + \delta} f(\beta) d\beta
$$
 (3.50)

Onde:

$$
f(\beta) = F^*(J_{mi})\tilde{Z}_{ij}F(J_{nj})\beta
$$
\n(3.51)

A função  $f(\beta)$  é singular no segundo intervalo de integração. É considerado que existe apenas um pólo no integrando. É possível reescrever  $f(\beta)$ como  $f(\beta) = [f(\beta) - f_{\text{sing}}(\beta)] + f_{\text{sing}}(\beta)$ .

A parcela  $f(\beta) - f_{sing}(\beta)$  é bem comportada no entorno do pólo e pode ser integrada numericamente utilizando poucos pontos de amostragem através da regra de quadratura gaussiana. Já a parcela  $f_{sing}(\beta)$  é uma função escolhida por apresentar o mesmo comportamento singular no entorno de  $\beta_0$ , mas permite a solução analítica.

Para determinar  $f_{sing}(\beta)$ ,  $f(\beta)$  é reescrita como  $f(\beta) = \left| \frac{g(\beta)}{T} + \frac{h(\beta)}{T} \right|$  $\rfloor$ 1  $\mathbf{r}$ L  $\lceil$  $= \frac{\delta \Psi'}{\pi} +$  $T_e$  *T<sub>e</sub> h T*  $f(\beta) = \frac{g(\beta)}{g} + \frac{h(\beta)}{g}$ , a

partir das Equações 2.52 a 2.54. A parcela  $\frac{h(\beta)}{h(\beta)}$ *Te*  $\frac{h(\beta)}{h(\beta)}$  não apresenta singularidade, e,

portanto,  $[f(\beta)-f_{\rm sing}(\beta)]=\frac{h(\beta)}{T}$ *Te*  $f(\beta) - f_{\text{sing}}(\beta)$ ] =  $\frac{h(\beta)}{T}$ . Já a parcela  $\frac{g(\beta)}{T}$ *Tm*  $\frac{g(\beta)}{g(\beta)}$  apresenta comportamento singular e, portanto,  $f_{\text{sing}}(\beta) = \frac{g(\beta)}{T}$ *Tm*  $f_{\text{sing}}(\beta) = \frac{g(\beta)}{T}$ .

Como a singularidade de  $f_{sing}(\beta)$  se dá quando  $T_m = 0$ , é feita a expansão de  $T_m$  em série de Taylor, em torno do ponto  $\beta = \beta_0$ . Dessa forma, a parcela  $T_m$ pode ser reescrita como  $T_m = T_m(\beta_0) + (\beta - \beta_0)T_m(\beta_0) + (\beta - \beta_0)^2 T_m(\beta_0) + ...$  $T_m = T_m(\beta_0) + (\beta - \beta_0)T_m(\beta_0) + (\beta - \beta_0)^2T_m(\beta_0) + ...$ 

 $T_m(\beta_0) = 0$ , já que  $\beta_0$  é a raiz de  $T_m(\beta)$ . Utilizando a expansão em Taylor até o elemento de primeira ordem, a função *T<sup>m</sup>* é aproximada por  $T_m = (\beta - \beta_0) T_m^{\dagger}(\beta_0)$ . Dessa forma, é possível dizer que

$$
f_{sing}(\beta) = \frac{g(\beta)}{(\beta - \beta_0)T_m(\beta_0)} = \frac{g(\beta)}{T_m(\beta_0)} \cdot \frac{1}{(\beta - \beta_0)}.
$$
 A aplicação do teorema dos

resíduos de Cauchy, conforme citado em [4] e [9], resulta em:

$$
\int_{\beta_0-\delta}^{\beta_0+\delta} f_{\text{sing}}(\beta) d\beta = \int_{\beta_0-\delta}^{\beta_0+\delta} \left[ \frac{g(\beta)}{T_m(\beta_0)} \cdot \frac{1}{(\beta-\beta_0)} \right] d\beta = -\frac{j\pi g(\beta_0)}{T_m(\beta_0)}
$$
(3.52)

# **3.6.3. Terceiro intervalo de integração**

No intervalo  $k_0 \sqrt{\varepsilon_r} < \beta < \infty$ , para altos valores de  $\beta$ , o integrando das Equações 3.44 e 3.45 assume um comportamento de oscilação intensa, o que acaba gerando uma convergência lenta nas integrais em  $\alpha$ , sendo necessários mais pontos para garantir a convergência. Além disso, como o intervalo em questão vai até o infinito, geralmente o limite superior em  $\beta$  que garante a convergência das integrais é alto (aproximadamente <sup>0</sup> 200*k* ). Foi feito um estudo comparativo de técnicas computacionais que garantem um melhor desempenho da integração numérica em termos de demanda computacional e precisão de resultados.

Diversas técnicas computacionais foram propostas para garantir um melhor desempenho computacional de códigos numéricos para solução eletromagnética de antenas. Em [10], [11] e [12], é proposta uma técnica de extração do valor assintótico do integrando de  $Z_{_{mn}}^{ij}$  (de forma análoga, o mesmo processo pode ser aplicado para extração do valor assintótico de  $V_m^i$ ).

Para o cálculo do valor assintótico do integrando de  $Z^{\bar{y}}_{mn}$ , é analisado somente  $Z_{mn}^x$ . A análise de  $Z_{mn}^y$ ,  $Z_{mn}^y$  e  $Z_{mn}^y$  é análoga. Chamando de  $Z_{mn,3}^x$  a parcela de  $Z_{mn}^{xx}$  referente ao terceiro intervalo de integração, é possível dizer que:

$$
Z_{mn,3}^{xx} = \int_{0}^{2\pi} \int_{k_0\sqrt{\varepsilon_r}}^{\infty} F^*(J_{mx}) \widetilde{Z}_{xx} F(J_{nx}) \beta d\beta d\alpha
$$
 (3.53)

Considerando que as transformadas de Fourier das funções de expansão são bem comportadas, uma vez que as funções de expansão são supostas funções senoidais, a parcela que contribui para o comportamento assintótico do integrando de  $Z_{mn,3}^{xx}$  é  $\widetilde{Z}_{xx}$ . Fazendo  $\beta \rightarrow \infty$  em  $k_1$  e  $k_2$  e observando a condição de que a onda radiada esteja se propagando e sendo atenuada à medida que se afasta da fonte, o que leva à condição imposta para  $k_2$  na Equação 3.34 (análise análoga para  $k_1$ ), é possível dizer que:

$$
\lim_{\beta \to \infty} k_1 = -j\beta
$$
  

$$
\lim_{\beta \to \infty} k_2 = -j\beta
$$

Fazendo  $\beta \rightarrow \infty$  na Equação 2.52, é possível dizer que:

$$
\lim_{\beta \to \infty} \widetilde{Z}_{xx} = \frac{-j}{\omega \varepsilon_0} \left[ \frac{k_x^2(-j\beta)(-j\beta)\sin(-j\beta h)}{\beta^2 T_m} + \frac{k_y^2 k_0^2 \sin(-j\beta h)}{\beta^2 T_e} \right] =
$$
\n
$$
= \frac{-j}{\omega \varepsilon_0} \left[ -\frac{k_x^2 \beta^2(-j)\sinh(\beta h)}{\beta^2 T_m} + \frac{k_y^2 k_0^2(-j)\sinh(\beta h)}{\beta^2 T_e} \right]
$$

onde:

$$
\lim_{\beta \to \infty} T_m = \varepsilon_r(-j\beta)\cos(-j\beta h) + j(-j\beta)\sin(-j\beta h) =
$$
\n
$$
= \varepsilon_r(-j\beta)\cosh(\beta h) + j(-j\beta)(-j)\sinh(\beta h)
$$
\n
$$
\lim_{\beta \to \infty} T_e = (-j\beta)\cos(-j\beta h) + j(-j\beta)\sin(-j\beta h) =
$$
\n
$$
= (-j\beta)\cosh(\beta h) + j(-j\beta)(-j)\sinh(\beta h)
$$

Como  $\lim_{n \to \infty} \cosh(\beta h)$ 2 lim cosh  $h) = \frac{e^{\beta h}}{2}$ β  $\lim_{\beta \to \infty} \cosh(\beta h) = \frac{e^{\beta}}{2}$  e  $\lim_{\beta \to \infty} \sinh(\beta h)$ 2 lim sinh  $\mathcal{E}_h$  =  $\frac{e^{\beta h}}{2}$ β  $\lim_{\beta \to \infty} \sinh(\beta h) = \frac{c}{2}$ , é possível dizer que:

$$
\lim_{\beta \to \infty} \widetilde{Z}_{xx} = \frac{-j}{\omega \varepsilon_0} \left[ -\frac{k_x^2 \beta^2 (-j) \left( e^{\beta h} / 2 \right)}{\beta^2 T_m} + \frac{k_y^2 k_0^2 (-j) \left( e^{\beta h} / 2 \right)}{\beta^2 T_e} \right]
$$

onde:

$$
\lim_{\beta \to \infty} T_m = \varepsilon_r (-j\beta) \Big| e^{\beta h} \Big|_2 + j(-j\beta) (-j) \Big| e^{\beta h} \Big|_2 = (-j\beta) \Big| e^{\beta h} \Big|_2 \Big| \varepsilon_r + 1 \Big)
$$
\n
$$
\lim_{\beta \to \infty} T_e = (-j\beta) \Big| e^{\beta h} \Big|_2 + j(-j\beta) (-j) \Big| e^{\beta h} \Big|_2 = 2(-j\beta) \Big| e^{\beta h} \Big|_2
$$

Dessa forma:

$$
\lim_{\beta \to \infty} \widetilde{Z}_{xx} = \frac{-j}{\omega \varepsilon_0} \left[ -\frac{k_x^2 \beta^2 (-j) \left( e^{\beta h} / 2 \right)}{\beta^2 \left[ (-j \beta) \left( e^{\beta h} / 2 \right) \left( \varepsilon + 1 \right) \right]} + \frac{k_y^2 k_0^2 (-j) \left( e^{\beta h} / 2 \right)}{\beta^2 \left[ 2 (-j \beta) \left( e^{\beta h} / 2 \right) \right]} \right] =
$$
\n
$$
= \frac{-j}{\omega \varepsilon_0} \left[ -\frac{k_x^2 \beta^2}{\beta^2 \left[ \beta (\varepsilon_r + 1) \right]} + \frac{k_y^2 k_0^2}{\beta^2 \left[ 2 \beta \right]} \right] =
$$
\n
$$
= \frac{-j}{\omega \varepsilon_0} \left[ -\frac{k_x^2}{\left[ 2 \beta \left( \frac{\varepsilon_r + 1}{2} \right) \right]} + \frac{k_y^2 k_0^2}{\beta^2 \left[ 2 \beta \right]} \right]
$$

Como  $k_x = \beta \cos \alpha$  e  $k_y = \beta \sin \alpha$ , é possível dizer que  $k_y^2 = \beta^2 - k_x^2$  e, portanto, quando  $\beta \rightarrow \infty$ ,  $\lim_{\beta \rightarrow \infty} k_y = \beta$ . Assim:

$$
\lim_{\beta \to \infty} \widetilde{Z}_{xx} = \frac{-j}{\omega \varepsilon_0} \left[ -\frac{k_x^2}{2\beta \left( \frac{\varepsilon_r + 1}{2} \right)} \right] + \frac{k_0^2 \beta^2}{\beta^2 [2\beta]} \right] =
$$
\n
$$
= \frac{-j}{\omega \varepsilon_0} \left[ -\frac{k_x^2}{2\beta \varepsilon_e} + \frac{k_0^2}{2\beta} \right]
$$
\n(3.54)

onde:

$$
\varepsilon_e = \frac{\varepsilon_r + 1}{2} \tag{3.55}
$$

A forma assintótica da função de Green  $\tilde{Z}_{xx}$ ,  $\tilde{Z}_{xx}^A$ , pode então ser escrita como:

$$
\widetilde{Z}_{xx}^A = \lim_{\beta \to \infty} \widetilde{Z}_{xx} = -\frac{j}{\omega \varepsilon_0} \left( \frac{k_0^2}{2\beta} - \frac{k_x^2}{2\beta \varepsilon_e} \right)
$$
\n(3.56)

Na técnica de extração de comportamento assintótico, a parcela  $\tilde{Z}^{\scriptscriptstyle A}_{\scriptscriptstyle xx}$  é extraída da função de Green antes da integração. Ao aplicar a técnica de extração de comportamento assintótico proposta em [10], [11] e [12]:

$$
Z_{mn,3}^{xx} = \int_{0}^{2\pi} \int_{k_0\sqrt{\varepsilon_r}}^{\infty} F^{*} (J_{mx}) (\tilde{Z}_{xx} - \tilde{Z}_{xx}^{A}) F(J_{nx}) \beta d\beta d\alpha + Z_{mn,3}^{xx,A}
$$
(3.57)

onde:

$$
Z_{mn,3}^{xx,A} = \int_{0}^{2\pi} \int_{k_0\sqrt{\varepsilon_r}}^{\infty} F^*(J_{mx}) \widetilde{Z}_{xx}^A F(J_{nx}) \beta d\beta d\alpha
$$
 (3.58)

A primeira integral do lado direito da Equação 3.57 agora converge mais rapidamente se comparada com a integral da Equação 3.53 e pode ser resolvida usando a mesma técnica de integração numérica dos outros intervalos, através da regra da quadratura gaussiana. O integrando da segunda integral é ainda muito oscilatório e o seu comportamento assintótico faz com que a integral convirja muito lentamente. Algumas técnicas foram propostas para a solução dessa integral.

Em [11], ao invés de realizar as integrações no terceiro intervalo das Equações 3.31 e 3.32 em coordenadas polares, uma maneira alternativa é realizar as integrações em coordenadas cartesianas, onde é garantido um integrando mais bem comportado.

Chamando de  $V_{m,3}^i$ , a parcela de  $V_m^i$  referente ao terceiro intervalo de integração, é possível dizer que  $V_{m,3}^{i} = \frac{1}{4\pi^2} \int_{0}^{2\pi} \int_{0}^{\infty} \tilde{Z}_{zi} F(J_{mi})$  $=\frac{1}{2}$ ε  $\frac{1}{\pi^2}\int\limits_{\Omega_{\alpha-1}}\int\limits_{\Omega_{\alpha-1}}\widetilde{Z}_{zi}F(J_{mi})e^{i\beta\cos\alpha x_p}e^{i\beta\sin\alpha y_p}\beta d\beta d\alpha.$ 2 0  $\cos \alpha x_n$   $j\beta \sin$  $3 - 4\pi^2$ 0 ;<br>→ 4  $V_{m,3}^i = \frac{1}{\sqrt{2}} \int_{0}^{2\pi} \int_{0}^{\infty} \tilde{Z}_{zi} F(J_{mi}) e^{j\beta \cos \alpha x_p} e^{j\beta \sin \alpha y_p} \beta d\beta d$ *r*  $p_{\alpha}$  *p* sm  $ay_{p}$ *k*  $j\beta$  cos  $\alpha x_n$  *j*  $\beta$  sin  $\alpha y$ *zi mi i*  $\mathcal{L}_{m,3}^{i} = \frac{1}{4\pi\epsilon^2} \int \int \tilde{Z}_{zi} F(J_{mi}) e^{i\beta \cos \alpha x_p} e^{i\beta \sin \alpha y_p} \beta d\beta d\alpha$ . O

integrando de  $Z_{mn,3}^{ij}$  tem um comportamento muito menos oscilatório que  $V_{m,3}^{i}$ , devido à presença, neste último, dos fatores  $e^{j\beta \cos \alpha x_p}$  e  $e^{j\beta \sin \alpha y_p}$ . Com isso, a convergência de  $Z_{m,3}^{ij}$  é alcançada facilmente em coordenadas polares. A análise de comportamento assintótico é, dessa forma, feita apenas para  $V_{m,3}^i$ , onde a intensa oscilação do integrando em coordenadas polares faz com que a convergência seja mais difícil de ser alcançada que no caso de  $Z_{mn,3}^{ij}$ .

Ao passar  $V_{m,3}^i$  para coordenadas cartesianas, é possível dizer que:

$$
V_{m,3}^{i} = \frac{1}{4\pi^{2}} \left[ \int_{0}^{\infty} dk_{y} \int_{k_{0}\sqrt{\varepsilon_{r}}}^{\infty} dk_{x} \tilde{Z}_{zi} F(J_{mi}) e^{jk_{x}x_{p}} e^{jk_{y}y_{p}} + \int_{k_{0}\sqrt{\varepsilon_{r}}}^{\infty} dk_{y} \int_{0}^{k_{0}\sqrt{\varepsilon_{r}}} dk_{x} \tilde{Z}_{zi} F(J_{mi}) e^{jk_{x}x_{p}} e^{jk_{y}y_{p}} + \int_{0}^{k_{0}\sqrt{\varepsilon_{r}}} dk_{y} \int_{\sqrt{\varepsilon_{r}} k_{0}^{2} - k_{y}^{2}}^{\infty} K_{zi} F(J_{mi}) e^{jk_{x}x_{p}} e^{jk_{y}y_{p}} \right]
$$
(3.59)

Neste trabalho, foi possível alcançar a convergência das integrais em  $V_{m,3}^i$ apenas com a passagem para coordenadas cartesianas, conforme proposto em [11] e apresentado na Equação 3.59.

A Tabela 3.1 apresenta a comparação entre os resultados numéricos de  $V_{m,3}^i$ para a integração em coordenadas polares  $(I_{3,y}^{polar})$  e cartesianas  $(I_{3,y}^{cartesian})$ . São comparados o número de amostras para convergência numérica e o tempo de processamento computacional para cada uma das integrais:

$$
I_{3,V}^{caresiana} = \int_{0}^{\infty} dk_y \int_{k_0\sqrt{\varepsilon_r}}^{\infty} dk_x \widetilde{Z}_{zi} F(J_{mi}) e^{jk_x x_p} e^{jk_y y_p} + \int_{k_0\sqrt{\varepsilon_r}}^{k_0\sqrt{\varepsilon_r}} dk_y \int_{0}^{k_0\sqrt{\varepsilon_r}} dk_x \widetilde{Z}_{zi} F(J_{mi}) e^{jk_x x_p} e^{jk_y y_p} + \int_{0}^{k_0\sqrt{\varepsilon_r}} dk_y \int_{\sqrt{\varepsilon_r} - k_0^2 - k_y^2}^{\infty} d k_x \widetilde{Z}_{zi} F(J_{mi}) e^{jk_x x_p} e^{jk_y y_p}
$$

$$
I_{3,V}^{polar}=\int\limits_0^{2\pi}\int\limits_{k_0\sqrt{\varepsilon_r}}^{\infty}\tilde{Z}_{zi}F\big(J_{mi}\big)e^{jk_xx_p}\,e^{jk_yy_p}\,\beta d\beta d\alpha
$$

| Método de integração                                                                      | Coordenadas<br>polares ( $\alpha$ e $\beta$ ) | Coordenadas cartesianas<br>$(k_x e k_y)$ |
|-------------------------------------------------------------------------------------------|-----------------------------------------------|------------------------------------------|
| $I_{3,V}$                                                                                 | $-0.04986 + 58.2168j$                         | $-0.04986 + 58.2130j$                    |
| Número de amostras<br>$(n \alpha \times n \beta)$ ou $nk_x \times nk_y$ )<br>de $I_{3,V}$ | 3139000                                       | 2481600                                  |
| Tempo de processamento<br>para $I_{3V}$                                                   | 10 <sub>s</sub>                               | 39 <sub>s</sub>                          |

Tabela 3.1 – Comparação entre  $I_{3,V}^{polar}$  e  $I_{3,V}^{cartesiana}$ 

É possível observar na Tabela 3.1 que a mudança para coordenadas cartesianas diminui o número de pontos necessários para convergência numérica em 1/3 com relação ao número de pontos utilizados em coordenadas polares, mas, em contrapartida, o tempo de processamento aumenta quase quatro vezes para que seja alcançada a mesma precisão. O computador utilizado nas simulações tem uma capacidade de processamento elevada, suficiente para garantir a simulação com integração em ambas as coordenadas. Como o tempo de processamento para o cálculo de  $I_{3,y}$  é menor em coordenadas polares, neste trabalho optou-se pela solução das integrais nessas coordenadas.

As Figuras 3.4 e 3.5 mostram a convergência da parte real da integral  $I_{3,y}$ em coordenadas cartesianas com o número de pontos em  $\alpha$  e  $\beta$ , respectivamente. Já as Figuras 3.6 e 3.7 mostram a convergência da parte imaginária da integral  $I_{3,V}$  em coordenadas cartesianas com o número de pontos em  $\alpha$  e  $\beta$ , respectivamente.

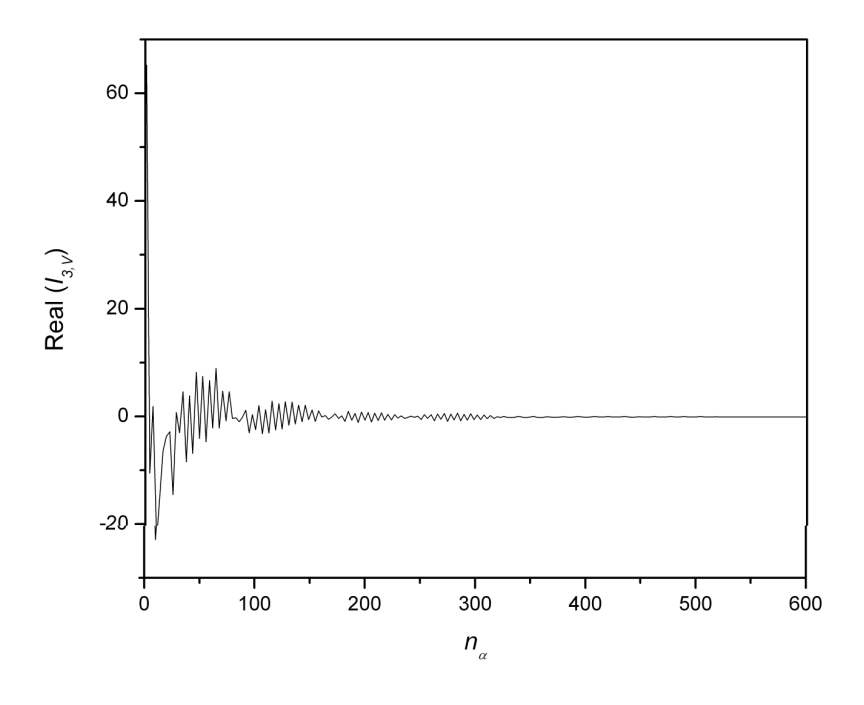

Figura 3.4 – Convergência da parte real da integral  $I_{3,y}$  em coordenadas cartesianas com o número de pontos em  $\alpha$ 

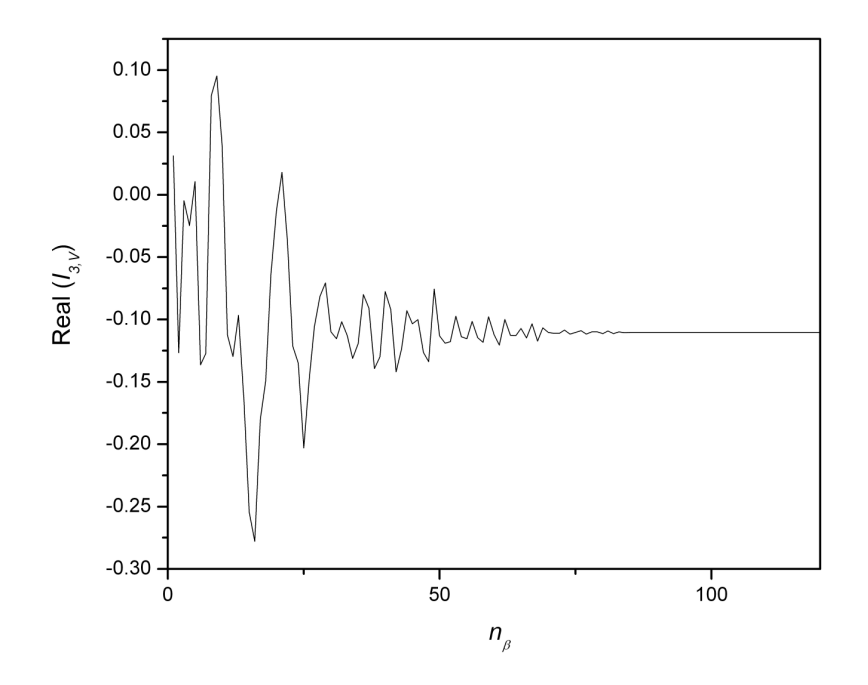

Figura 3.5 – Convergência da parte real da integral  $I_{3,y}$  em coordenadas cartesianas com o número de pontos em  $\beta$ 

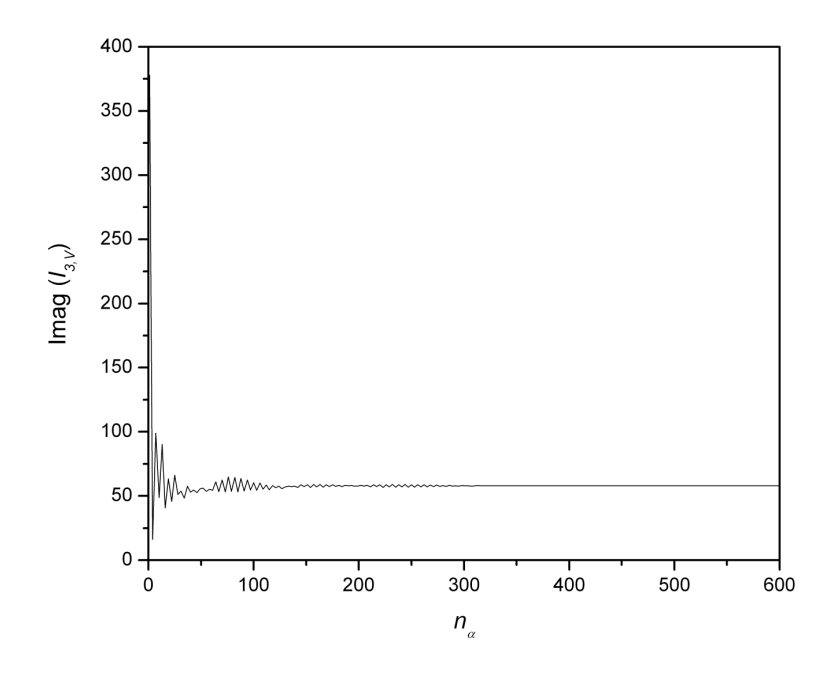

Figura 3.6 – Convergência da parte imaginária da integral  $I_{3,V}$  em coordenadas cartesianas com o número de pontos em  $\alpha$ 

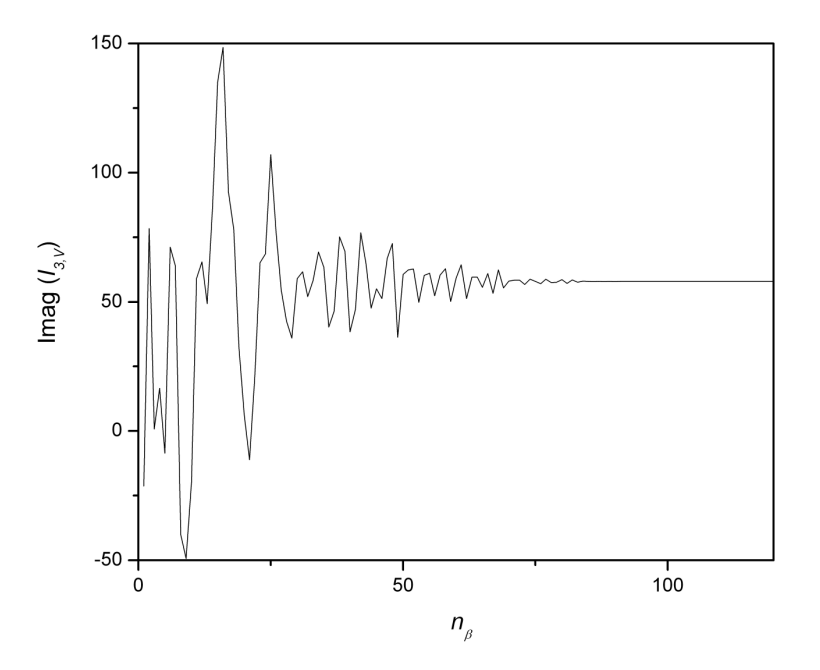

Figura 3.7 – Convergência da parte imaginária da integral  $I_{3,V}$  em coordenadas cartesianas com o número de pontos em  $\beta$ 

Os resultados apresentados nas Figuras 3.4-7 mostram que com 600 pontos em  $\alpha$  e 110 pontos em  $\beta$  a integração numérica  $I_{3,y}$  em coordenadas cartesianas atinge a convergência até o oitavo dígito significativo (erro na ordem de  $10^{-8}$ ).

### **3.7. Funções de Expansão**

Nesta seção é feita uma análise da escolha da função de expansão usada no Método dos Momentos para o cálculo da densidade superficial de corrente induzida no *patch* metálico devida a uma fonte de corrente  $\bar{J}_e$  localizada no ponto  $(x_p, y_p)$  na superfície do mesmo.

A escolha da função de base deve ser cuidadosa, pois ela é fundamental para garantir a eficiência, a estabilidade e a convergência da solução do Método dos Momentos. As funções de base para a análise de antenas microfita podem ser de dois tipos: funções de base *entire domain* ou funções de base *subdomain*. A primeira é definida ao longo de toda a estrutura da antena. Já a segunda é definida ao longo de células nas quais a antena é dividida. O uso da última é indicado para quando se tem uma distribuição de corrente arbitrária ao longo do *patch* metálico ou para quando se tem um *patch* metálico de geometria arbitrária. Para antenas formadas por *patches* metálicos de geometria regular, como no caso estudado neste trabalho, é indicado o uso das funções de base *entire domain*.

Para que a função de expansão seja coerente com a distribuição real de corrente na superfície do *patch*, é necessário ter variação tanto na direção *x*ˆ quanto na direção *y*ˆ . Assim, conforme proposto em [6] e [13], são usadas as funções de base do tipo *entire domain*:

Na direção  $\hat{x}$ :

$$
J_{xm} = J_{xkl}(x, y) = \sin\left[\frac{k\pi}{L}\left(x + \frac{L}{2}\right)\right] \cos\left[\frac{l\pi}{W}\left(y + \frac{W}{2}\right)\right] \hat{x}
$$
(3.60)

Na direção  $\hat{y}$  :

$$
J_{ym} = J_{ykl}(x, y) = \cos\left[\frac{k\pi}{L}\left(x + \frac{L}{2}\right)\right] \sin\left[\frac{l\pi}{W}\left(y + \frac{W}{2}\right)\right] \hat{y}
$$
(3.61)

onde *k* e *l* são inteiros.

Em [13], é dito que os seguintes modos são suficientes para um bom resultado:  $(k, l) = (1, 0), (3, 0), (5, 0), (7, 0)$  para a direção  $\hat{x}$  e  $(k, l) = (0, 1), (0, 2)$  para a direção  $\hat{y}$ . Dessa forma, conclui-se que é suficiente, para a obtenção de um bom resultado, supor que na direção *x*ˆ a corrente varia apenas em *x* e que na direção *y*ˆ a corrente varia apenas com *y* . Tal abordagem para as funções de expansão também é observada em [14].

Assim, chega-se à seguinte representação matricial para os modos das funções de expansão, considerando que elas aparecem nas expressões de  $Z_{mn}$ seguindo a representação abaixo:

$$
[Z]_{mn} = \begin{bmatrix} [(1,0), (1,0)] & [(1,0), (3,0)] & [(1,0), (5,0)] & [(1,0), (7,0)] & [(1,0), (0,1)] & [(1,0), (0,2)] \\ [(3,0), (1,0)] & [(3,0), (3,0)] & [(3,0), (5,0)] & [(3,0), (7,0)] & [(3,0), (0,1)] & [(3,0), (0,2)] \\ [(5,0), (1,0)] & [(5,0), (3,0)] & [(5,0), (5,0)] & [(5,0), (7,0)] & [(5,0), (0,1)] & [(5,0), (0,2)] \\ [(7,0), (1,0)] & [(7,0), (3,0)] & [(7,0), (5,0)] & [(7,0), (7,0)] & [(7,0), (0,1)] & [(7,0), (0,2)] \\ [(0,1), (1,0)] & [(0,1), (3,0)] & [(0,1), (5,0)] & [(0,1), (7,0)] & [(0,1), (0,1)] & [(0,1), (0,2)] \\ [(0,2), (1,0)] & [(0,2), (3,0)] & [(0,2), (5,0)] & [(0,2), (7,0)] & [(0,2), (0,1)] & [(0,2), (0,2)] \end{bmatrix} \}
$$

As transformadas ficam:

$$
\widetilde{J}_{xm}^{*}(x, y) = \widetilde{J}_{xkl}^{*}(x, y) = \frac{\frac{k\pi}{L}}{k_{x}^{2} - \left(\frac{k\pi}{L}\right)^{2}} \left[ e^{\frac{jk_{x}L}{2}}\cos(k\pi) - e^{-\frac{jk_{x}L}{2}} \right] \frac{jk_{y}}{k_{y}^{2} - \left(\frac{l\pi}{W}\right)^{2}} \left[ e^{-\frac{jk_{y}\frac{W}{2}}{2}} - \cos(l\pi)e^{\frac{jk_{y}\frac{W}{2}}{2}} \right]
$$

(3.63)

$$
\widetilde{J}_{x}(x, y) = \widetilde{J}_{xkl}(x, y) = \frac{\frac{k\pi}{L}}{k_x^2 - \left(\frac{k\pi}{L}\right)^2} \left[ e^{-jk_x \frac{L}{2}} \cos(k\pi) - e^{-jk_x \frac{L}{2}} \right] \frac{j k_y}{k_y^2 - \left(\frac{l\pi}{W}\right)^2} \left[ e^{-jk_y \frac{W}{2}} \cos(l\pi) - e^{jk_y \frac{W}{2}} \right]
$$

(3.64)

$$
\widetilde{J}_{ym}^{*}(x, y) = \widetilde{J}_{ykl}^{*}(x, y) = \frac{\frac{l\pi}{W}}{k_{y}^{2} - \left(\frac{l\pi}{W}\right)^{2}} \left[e^{\frac{jk_{y}W}{2}}\cos(l\pi) - e^{-\frac{jk_{y}W}{2}}\right] \frac{jk_{x}}{k_{x}^{2} - \left(\frac{k\pi}{L}\right)^{2}} \left[e^{-\frac{jk_{x}\frac{L}{2}}{2}} - \cos(k\pi)e^{\frac{jk_{x}\frac{L}{2}}{2}}\right]
$$

(3.65)

$$
\widetilde{J}_{yn}(x, y) = \widetilde{J}_{ykl}(x, y) = \frac{\frac{l\pi}{W}}{k_y^2 - \left(\frac{l\pi}{W}\right)^2} \left[ e^{-jk_y \frac{w}{2}} \cos(l\pi) - e^{jk_y \frac{w}{2}} \right] \frac{jk_x}{k_x^2 - \left(\frac{k\pi}{L}\right)^2} \left[ e^{-jk_x \frac{L}{2}} \cos(k\pi) - e^{jk_x \frac{L}{2}} \right]
$$
\n(3.66)

São essas transformadas das funções de base que aparecem nas integrais a serem resolvidas para o cálculo da distribuição de corrente induzida no *patch* metálico devido a uma corrente de excitação  $\bar{J}_e$  conhecida.

#### **Análise de singularidades nas transformadas das funções de expansão**

Para análise de singularidades nas transformadas apresentadas nas Equações 3.63 a 3.66, iremos nos ater apenas à transformada (Equação 3.64) da função de expansão na direção *x*ˆ (Equação 3.60). De acordo com a Equação 3.64, a singularidade ocorreria quando os denominadores 2  $\frac{2}{r} - \frac{\kappa \mu}{I}$ J  $\left(\frac{k\pi}{\pi}\right)$ J ſ − *L*  $k_x^2 - \left(\frac{k\pi}{L}\right)^2$ e 2  $\frac{2}{v} - \frac{1}{u}$ J  $\left(\frac{l\pi}{\pi}\right)$ J ſ − *W*  $k_y^2 - \left(\frac{l\pi}{m}\right)$ assumissem o valor nulo. Isso ocorre sempre que *L*  $k_x = \pm \frac{k\pi}{l}$  ou *W*  $k_y = \pm \frac{l\pi}{W}$ . Quando *L*  $k_x = \frac{k\pi}{l}$ , resulta em:

$$
\frac{k\pi}{L}\left(k_x - \frac{k\pi}{L}\right)\left(\frac{k\pi}{L} + \frac{k\pi}{L}\right)\left[e^{-j\frac{k\pi L}{L^2}}\cos(k\pi) - e^{j\frac{k\pi L}{L^2}}\right] = \frac{1}{2\left(k_x - \frac{k\pi}{L}\right)}\left[e^{-j\frac{k\pi}{2}}\cos(k\pi) - e^{j\frac{k\pi}{2}}\right]
$$

$$
(3.67)
$$

A expressão acima resulta em um limite do tipo *x*  $\frac{\sin x}{x}$  quando  $x \to 0$ .

Análise análoga pode ser feita quando *L*  $k_x = -\frac{k\pi}{l}$  ou quando *W*  $k_y = \pm \frac{l\pi}{W}$ . Dessa forma, as transformadas das funções de expansão não apresentam singularidades.